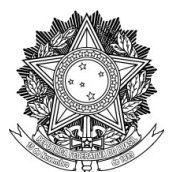

### SERVIÇO PÚBLICO FEDERAL UNIVERSIDADE FEDERAL DA FRONTEIRA SUL PRÓ-REITORIA DE GESTÃO DE PESSOAS Avenida Fernando Machado, 108-E, Centro, Chapecó-SC, CEP 89802-112, 49 2049-3160 progesp@uffs.edu.br, www.uffs.edu.br

## **MANUAL DO SERVIDOR**

# **GRATIFICAÇÃO POR ENCARGO DE CURSO E CONCURSO**

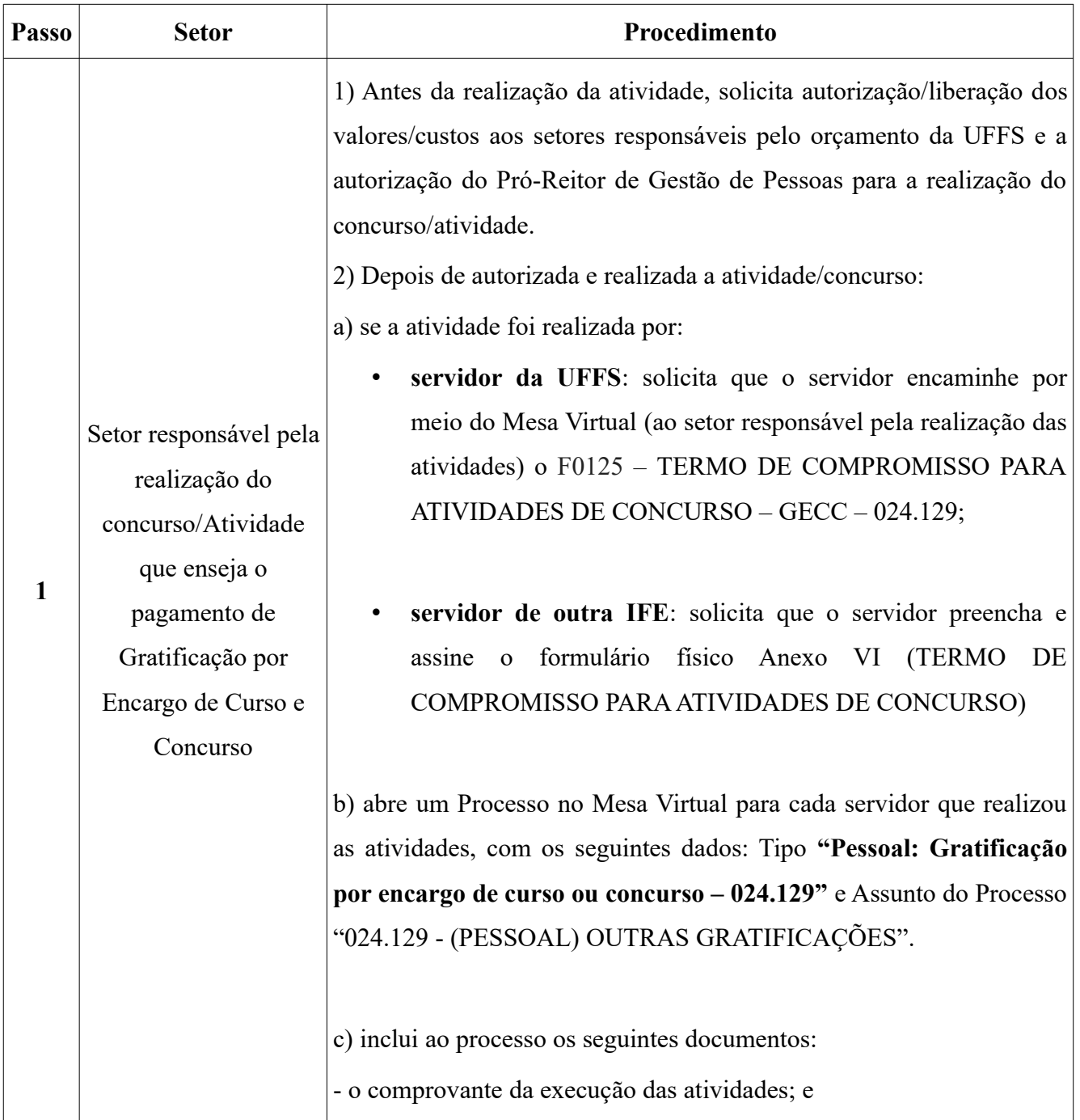

### **FLUXO para atividades vinculadas a CONCURSO da UFFS:**

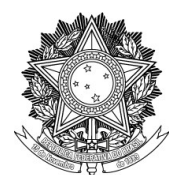

### SERVIÇO PÚBLICO FEDERAL UNIVERSIDADE FEDERAL DA FRONTEIRA SUL PRÓ-REITORIA DE GESTÃO DE PESSOAS

Avenida Fernando Machado, 108-E, Centro, Chapecó-SC, CEP 89802-112, 49 2049-3160

progesp@uffs.edu.br, www.uffs.edu.br

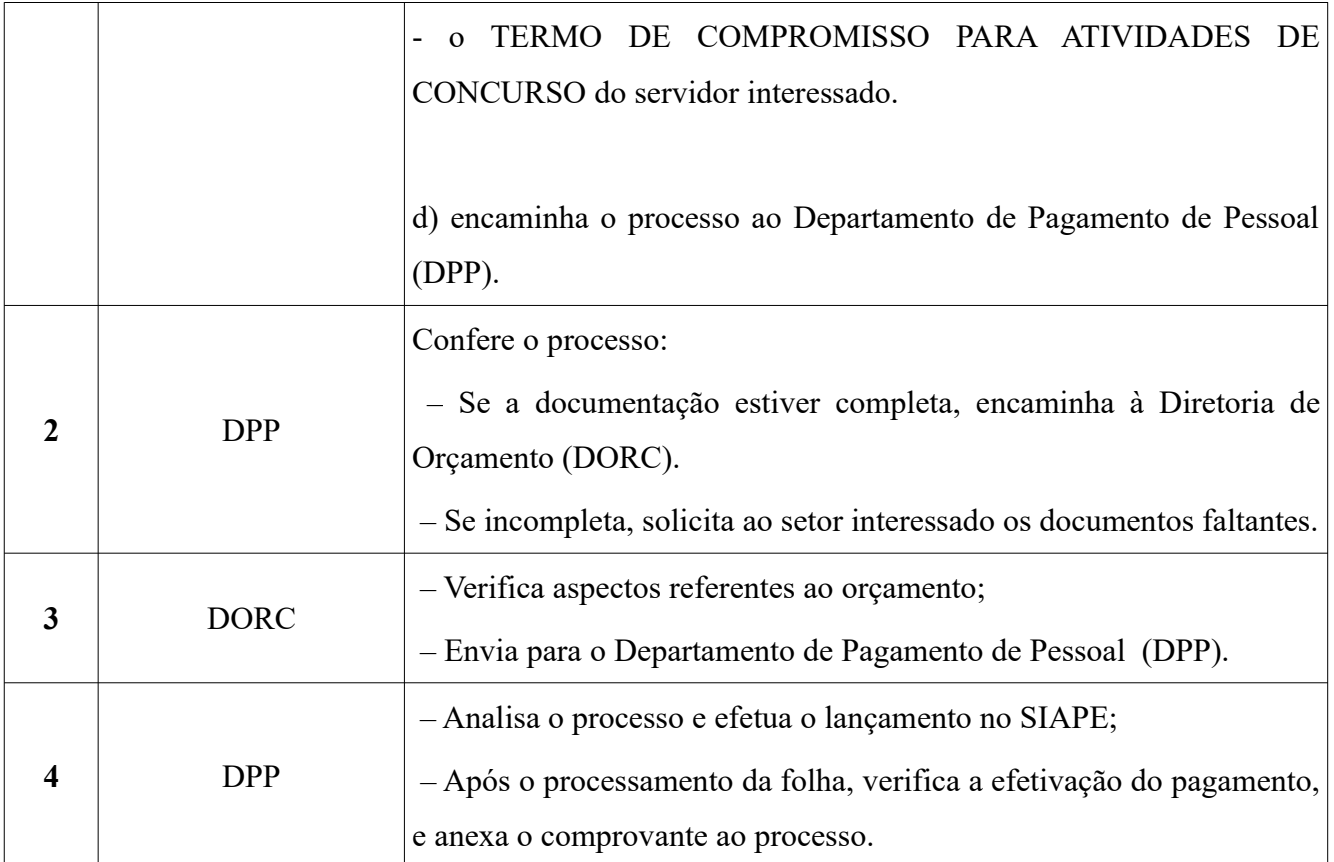

**Dúvidas sobre este assunto podem ser esclarecidas com o Departamento de Pagamento de** Pessoal (DPP) pelo e-mail **suape.dpp@uffs.edu.br** ou pelo telefone (49)2049-3165